# **МІНІСТЕРСТВО ОСВІТИ І НАУКИ УКРАЇНИ НАЦІОНАЛЬНИЙ УНІВЕРСИТЕТ "ЛЬВІВСЬКА ПОЛІТЕХНІКА"**

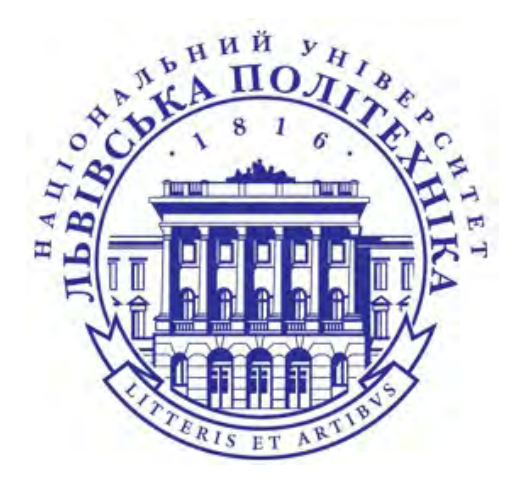

# **НАВЧАЛЬНИЙ ПОСІБНИК «Базові засади веб-розробки»**

Лабораторний практикум з дисципліни «Глобальні інформаційні мережі»

для студентів галузі знань «12 Інформаційні технології»

спеціальності 123

#### **Серія** «Комп'ютерна інженерія»

Рекомендовано Науково-методичною радою Національного університету "Львівська політехніка"

Видавництво "Магнолія 2006"

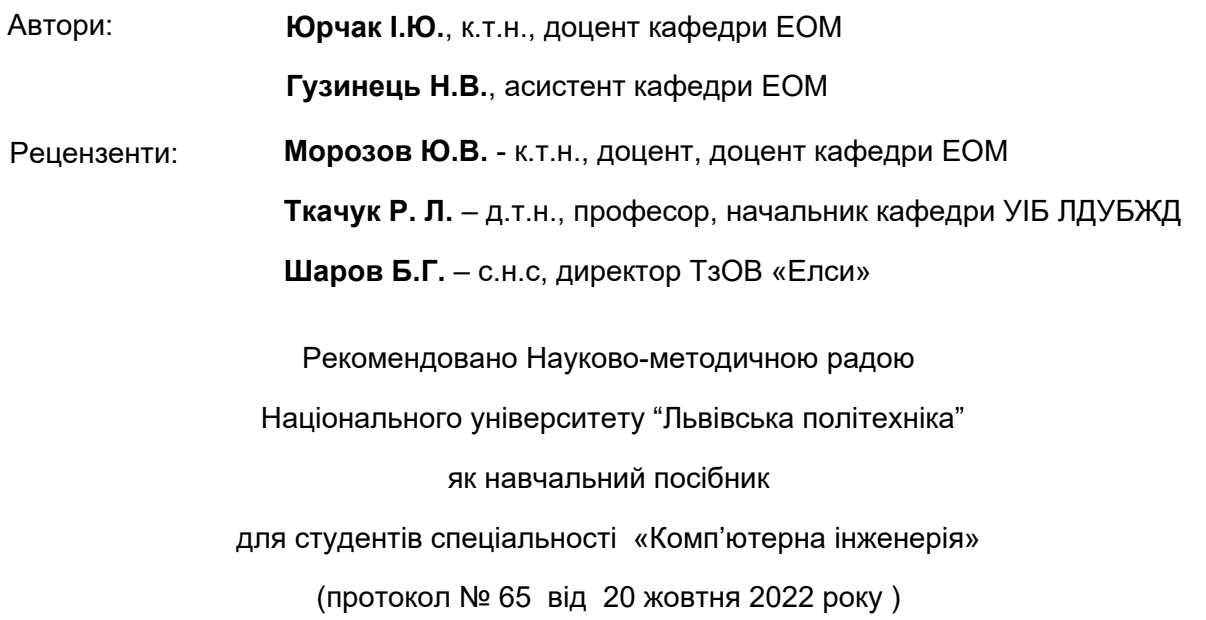

Навчальний посібник «Базові засади веб-розробки». Лабораторний практикум з дисципліни «Глобальні інформаційні мережі»: для студентів галузі знань «12 Інформаційні технології» спеціальності 123 «Комп'ютерна інженерія»/ Автори Юрчак І.Ю., Гузинець Н.В. – Львів: Видавництво "Магнолія 2006", 2024. – 180 с.

ISBN 978-617-574-247-1

До посібника увійшли методичні вказівки до лабораторних робіт з навчальної дисципліни «Глобальні інформаційні мережі», питання для самоперевірки і термінологічний словник. Методичні вказівки до лабораторних робіт містять теоретичні матеріали, покрокові інструкції для виконання, варіанти індивідуальних завдань, контрольні питання, вимоги до звітів, електронні джерела інформації, рекомендовану літературу.

Навчальний посібник призначений для студентів спеціальності "Комп'ютерна інженерія" галузі знань "Інформаційні технології".

> © Юрчак І.Ю, Гузинець Н.В. 2024 © Видавництво "Магнолія 2006", 2024

ISBN 978-617-574-247-1

Навчальний посібник з дисципліни "Глобальні інформаційні мережі" призначений для студентів першого (бакалаврського) рівня вищої освіти спеціальності 123 "Комп'ютерна інженерія".

Лабораторні роботи орієнтовані на вивчення основних принципів та базових засобів створення веб-ресурсів, які є основними складовими глобальних інформаційних мереж.

Виконання лабораторних робіт побудовано на покроковому вивченні базових основ створення веб-документів, наповнення їх контентом різного типу, інтеграції зовнішніх сервісів, розміщенні на серверах.

При цьому опрацьовуються такі питання:

- Створення сайту за допомогою конструкторів.
- Створення статичного веб-сайту за допомогою HTML, CSS, JavaScript.
- Ознайомлення з теоретичними засадами веб-графіки та веб-типографіки.
- Практичне засвоєння інтеграції зовнішніх сервісів у веб-проект.
- Практичне опанування фреймворку Bootstrap для створення адаптивного, кросбраузерного та кросплатформного веб-продукту.
- Тестування та відлагодження створеного веб-проекту за багатьма критеріями: працездатність, функціональність, юзабіліті, сумісність тощо.
- Створення динамічного сайту за допомогою CMS, мов серверного програмування та бази даних.

Проведення лабораторних занять не передбачає використання спеціального апаратного чи програмного забезпечення навчальних лабораторій кафедри електронних обчислювальних машин Національного університету "Львівська політехніка". Всі наведені у посібнику засоби є Open Source, тобто надаються для кінцевого користувача з відкритим кодом за ліцензіями GNU/Linux, MIT та інших. Лабораторний практикум максимально адаптовано до занять в умовах дистанційного навчання.

Методичні матеріали призначені для допомоги студентам у підготовці до лабораторних занять, виконанні індивідуальних завдань, захисті отриманих результатів.

За підсумками лабораторних робіт студенти виконують розрахунково-графічну (самостійну) роботу, яка акумулює в собі практичні знання, отримані під час виконання лабораторних робіт.

Виконання самостійної роботи та термінологічний словник надають змогу студентам перевірити свої знання та вміння при підготовці до контрольного заходу.

# ЗМІСТ

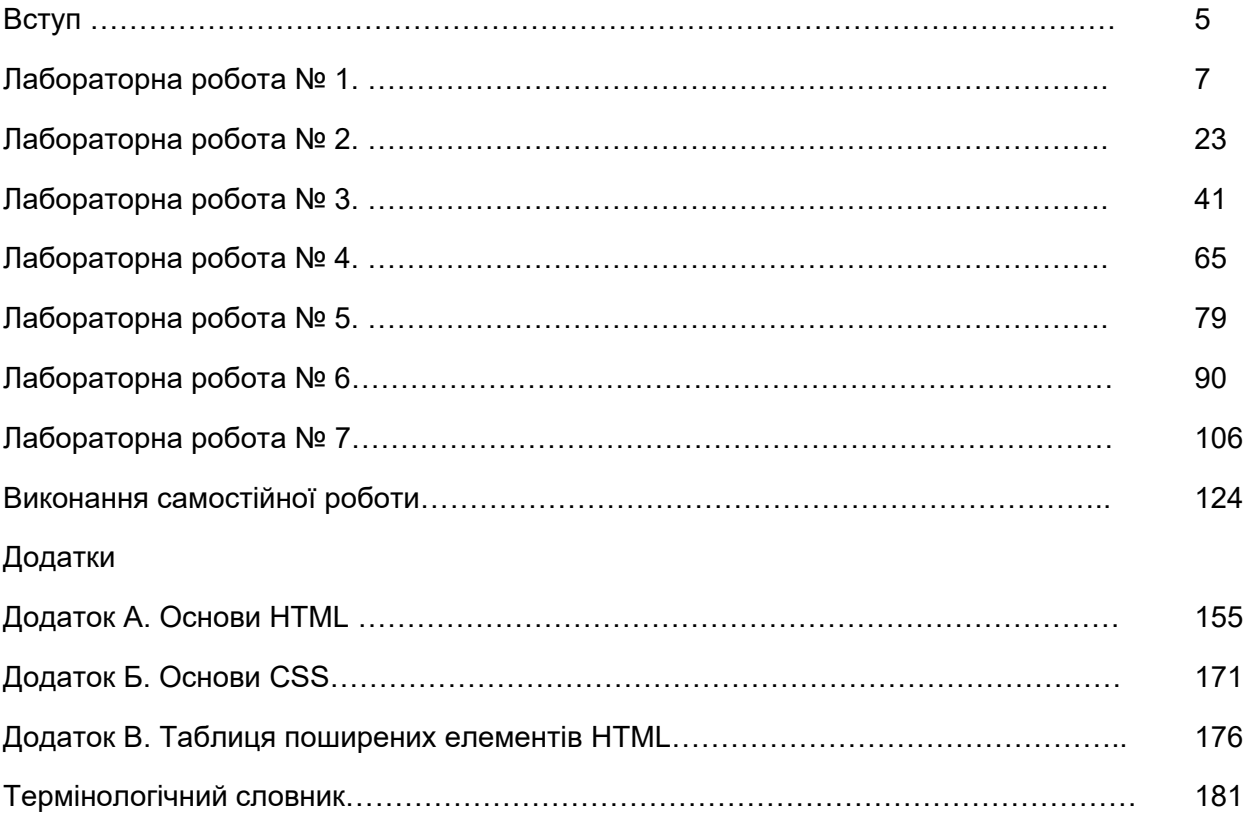

#### НАВЧАЛЬНЕ ВИДАННЯ

# **Юрчак Ірина Юріївна Гузинець Наталія Вікторівна**

# **Базові засади веб-розробки**

Навчальний посібник

Підписано до друку з оригінал-макета 15.12.2022 р. Формат 70×100 1/16 . Папір офсетний. Друк цифровий. Умовн. друк. арк. 14.95 Гарнітура Таймс Нью-Роман.

ПП "Магнолія 2006" м. Львів-53, 79053, Україна, тел.+380503701957 e-mail: [magnol06@ukr.net](mailto:magnol06@ukr.net)

Cвідоцтво про внесення суб'єкта видавничої справи до Державного реєстру видавців, виготівників і розповсюджувачів видавничої продукції: серія ДК № 2534 від 21.06.2006 року, видане Державним комітетом інформаційної політики, телебачення та радіомовлення України

Надруковано у друкарні видавця ФОП Марченко Т. В.

# Лабораторна робота №3. Шрифти та зображення

**Мета роботи.** Набути практичних навичок з втілення нестандартних (довільних) шрифтів у веб-сторінки в різний спосіб. Наочно зрозуміти відмінності між різними графічними вебформатами. Опанувати прийомами створення зображень та анімації програмним шляхом – SVG, CSS, JavaScript. Ознайомитися з іконковими шрифтами та правилами їх інтеграції до веб-проекту.

### Шрифти

Шрифт є одним із важливих елементів дизайну документа, який може підсилити чи навпаки зменшити ефективність донесення інформації до користувача. Важко переоцінити значення шрифту в оформленні тексту, будь то веб-сторінка чи журнальна стаття. Вірно підібраний шрифт полегшує сприйняття і додає сторінці свого неповторного стилю.

*За способом створення шрифти бувають растровими і векторними (контурними):*

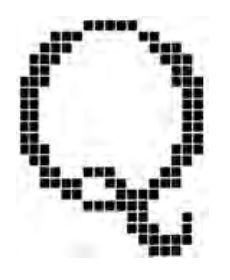

**В растрових шрифтах** кожен символ описано у вигляді набору точок (пікселів), що розташовані у вузлах сітки растру. Тут, шрифт є звичайним точковим рисунком. Растрові шрифти є непридатними для високоякісного друку і використовуються, в основному, в програмах з текстовим інтерфейсом. Вони широко використовувалися в епоху матричних принтерів і моніторів низької роздільності.

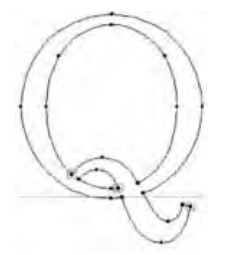

**В векторних (або контурних) шрифтах** символи є криволінійними контурами, які описано математичними формулами. Кожен символ містить координати опорних точок, які сполучені прямими або кривими лініями і утворюють контур символу без прив'язки до абсолютного розміру чи роздільності. Такий опис дозволяє легко змінювати масштаб зображення без втрати якості, що є неможливим у випадку з растровими шрифтами. Векторні шрифти добре відтворюються як на екрані, так і в друці. Векторний комп'ютерний шрифт - це не просто таблиця символів, а невелика і досить складна програма.

*За сімейством шрифти бувають*

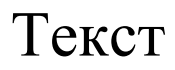

# Текст **Шрифт із засічками (Serif)**

**Засічки або серіфи** (фр. *serif*) - це горизонтальні елементи закінчення основних чи сполучних штрихів, які можуть мати різні форми: прямокутну, зігнуту, заокруглену тощо.

Засічки полегшують читання, ніби сполучаючи літери між собою, і одночасно розділяють окремі букви, щоб вони не зливалися між собою. Шрифти із засічками також називають *антиквеними*, тобто античними.

Шрифти із засічками виглядають традиційно, типово і сприяють легшому сприйняттю великих об'ємів тексту. Яскравим прикладом серіфних шрифтів є *Times, Bodoni, Garamond*.

# Текст **Шрифти без засічок (Sans-Serif)**

Це так звані **гротески** (нім. *Grotesk*, анг. і фр. *Grotesque*, амер. *Gothic*). В шрифтах без засічок відсутні завершальні елементи на кінцях штрихів. Шрифти без засічок виглядають сучасно і стильно і є широко вживаними для електронних документів, що переглядаються на екрані монітору.

В операційних системах шрифти без засічок користуються більшою популярністю, ніж шрифти із засічками, тому перелік універсальних шрифтів без засічок, що доступні на платформах Windows, Linux і MACOS є більш широким. Це *Arial, Impact, Helvetica, Lucida, Tahoma, Trebuchet, Verdana.*

# *Текст* **Шрифти курсивного зображення (Cursive)**

Це каліграфічні шрифти, що подібні до рукописних. Вони можуть бути зв'язаними (кожна літера з'єднується з сусідніми) і незв'язаними (де кожна літера візуально є окремою). Можливі також проміжні напівзв'язані форми, де з'єднуються певні частини літер або літери з'єднуються лише з одного боку.

Рукописні шрифти застосовують, зазвичай, не для інформативного тексту, а скоріше для привабливості заголовків.

## $T$   $\ominus$   $\mathsf{K}$   $\subset$   $\mathsf{T}$  **Моноширинний шрифт (Monospace)**

Відрізняється від інших шрифтів однаковою шириною і висотою символів, ця особливість виділяє його серед пропорційних шрифтів, в якому символи відрізняються один від одного. Подібні види гарнітур використовують для таблиць, програм та інших випадків, коли необхідно забезпечити збіг знаків або колонок по вертикалі.

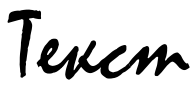

# **Текст** Альтернативні шрифти (Display)

Це шрифти, які створені у власному неповторному стилі. В основному це новий вигляд шрифтових форм, що не базуються на традиційних символах шрифтів.

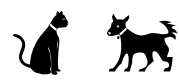

 $\boldsymbol{\beta}$ 

#### **Іконкові шрифти (Icon)**

Іконкові шрифти - це шрифти, де кожен символ представлений картинкою. До появи іконкових шрифтів на веб-сторінках використовували растрові зображення іконок, що було незручно. На сьогодні широко вживають векторні іконки, що виконані у вигляді шрифтів.

Принцип роботи таких шрифтів простий, до веб-сторінки, за допомогою

CSS стилів, підключається додатковий файл шрифту. В стилях сайту вказуються властивості іконок (розмір, колір, тінь та інші) і в розмітці сторінки пишуться спеціальні теги, на місці яких і з'являються іконки.

Популярні іконкові шрифти:

Font Awesome - https://fontawesome.com/

Line Awesome -<https://icons8.com/line-awesome>

*За роллю на сторінці шрифти можна поділити:*

- **Текстові (Text).** Текстові шрифти використовуються для великих фрагментів тексту в книгах і журналах, для набору основного тексту. Особлива увага в дизайні таких шрифтів приділяється зручності при читанні.
- **Акцидентні (Display).** Акцидентні шрифти добре виглядають у великих розмірах і використовуються для заголовків.
- **Декоративні (Decorative)**. Декоративні шрифти широко використовуються в рекламі, також можуть використовуватися для заголовків.

*За зображенням шрифти поділяються на три групи.* 

- До першої групи відносять шрифти **за ознакою нахилу**: прямий, нахилений, курсивний.
- До другої групи відносять **за ознакою контрастності**: грубий, напівгрубий, тонкий.
- До третьої групи шрифти відносять виходячи зі **співвідношення ширини символу до висоти**: вузький, широкий.

### *Шрифти для Веб*

Шрифт є одним із важливих елементів дизайну документа, який може підсилити чи навпаки зменшити ефективність донесення інформації до користувача. Важко переоцінити значення шрифту в оформленні тексту, будь то веб-сторінка чи журнальна стаття. Вірно підібраний шрифт полегшує сприйняття і додає сторінці свого неповторного стилю.

Під час підготовки до створення веб-сайту, необхідно визначитися зі шрифтами, що будуть використані. Часто різними шрифтами дизайнер набирає не лише основний текст сторінки, але і різноманітні заголовки, логотипи, та інші елементи, що прикрашатимуть сторінку.

Досвідчений розробник знає, що браузер може використовувати для відображення сторінки лише ті шрифти, які встановлені на комп'ютері у користувача. З цієї точки зору шрифти можна умовно розподілити до двох категорій:

 Стандартні шрифти, які містяться в інсталяційних пакетах операційних систем, офісних програмах та Інтернет застосуваннях. Вони без проблем відображаються в переважної більшості користувачів.

 Довільні шрифти, які користувач доставляє за власними потребами та уподобаннями. Вони можуть бути відсутніми у значної групи користувачів.

#### **Веб-безпечні шрифти**

В Інтернеті історично склалося таке поняття як «безпечні» веб-шрифти. Безпечним шрифтом можна назвати шрифт, який є стандартним для всіх операційних систем. Нажаль, абсолютно безпечних шрифтів не існує. Окремі шрифти можна назвати безпечними з деякими обмовками.

Основою для визначення «безпечних» шрифтів послужили шрифти найбільш поширеної операційної системи Windows, які використовуються в інших операційних системах.

Arial, Arial Black, Comic Sans MS, Courier New, Georgia, Impact, Times New Roman, Trebuchet MS, Verdana

Ці шрифти є в кожного користувача Windows, Mac OS і у переважної більшості користувачів Unix/Linux.

### *Нестандартні (довільні) шрифти*

Для відображення довільних шрифтів останнім часом розроблено багато технологій, і розробнику варто знати про всі, щоб обрати зручний для нього підхід.

#### **Під'єднання шрифтів @ font-face в файлі стилів**

Властивість CSS @font-face надає можливість втілити на сайт нестандартні шрифти, які можна вибрати в мережі або створити самостійно. Синтаксис CSS для оголошення користувацького шрифту дуже простий. Потрібно лише зазначити назву шрифту, джерело файлу шрифту і його можна застосувати до будь-якого елементу.

```
@font-face {
     Font-family: "MyFontName";
     src: url('font.ttf');
}
```
body {font-family: "MyFontName";/ \* використовуємо підключений шрифт \*/}

#### **Колекція шрифтів Google Fonts (https://fonts.google.com/)**

Google створив онлайн сервіс, де міститься велика колекція нестандартних веб-шрифтів, в тому числі і кириличних та інструкції по підключенню вибраного шрифту до сайту.

Вибраний онлайн шрифт для сайту буде довантажуватися до браузера користувача з серверів Google, що дозволить не створювати додаткового навантаження на сервер власного хостингу, як у випадку, коли шрифти для сайту зберігаються на його хостингу.

Шрифти з Google Fonts API поширюються за вільною ліцензією і даний спосіб їх під'єднання до сайту буде кросбраузерним за замовчуванням.

#### *Використання шрифтів на сайті*

**Вибір типу шрифту** - досить відповідальний етап. Шрифт - це частина веб-проекту. Якщо веб-вузол розробляється для банку або серйозної компанії, нереальним буде використання шрифту зразку **Comic Sans**, шрифт повинен бути підібраний строгим, що відповідає тематиці сайту. Твердо стверджувати, що існує самий кращий шрифт для верстання сайту не можна. Якщо такий шрифт і існує, то для кожного веб-проекту свій.

#### **Гарнітура шрифту**

**Гарнітура шрифту** (*Type family*) – це сукупність зображень, які об'єднані загальними стильовими ознаками, характером графічної побудови символів і рішенням їх елементів.

В гарнітурі присутній комплект шрифтів, що мають схожий малюнок, але різняться за накресленням (звичайний, курсивний, жирний). Наприклад, шрифти «Arial», «**Arial Bold**», «*Arial Italic*» складають одну гарнітуру «Arial».

Деякі гарнітури містять більшу кількість зображень, ніж інші. Завдяки цьому можна побудувати весь документ на одній гарнітурі, використовуючи там, де потрібно різні варіанти зображень.

#### **Лінійки шрифтів**

Для того, щоб текст сторінки міг відображатися однаково за задумом дизайнера в будь-якій операційній системі, варто задавати лінійки шрифтів: комбінації безпечних, довільних і родового шрифтів.

Для категоризації шрифтів використовуються два типи імен:

- **Назва шрифту (Family-name).** Приклад family-name "Arial", "Times New Roman" або "Tahoma".
- **Родовий шрифт (Generic family).** Його можна простіше описати як групу familynames, що мають характерні загальні риси. Наприклад, sans-serif - набір шрифтів без засічок.

При вказуванні шрифтів для сайту першим вказується самий відповідний шрифт, далі перелічуються альтернативні. Рекомендується в кінці списку вказувати родовий шрифт. Тоді сторінка, як мінімум, буде відображена шрифтом того ж сімейства, якщо відсутні всі специфіковані конкретні шрифти.

Список шрифтів може виглядати так:

```
h1 {font-family: arial, verdana, sans-serif; }
h2 {font-family: "Times New Roman", serif; }
```
Заголовки <h1> будуть відображатися шрифтом "Arial". Якщо він не встановлений на клієнтській машині, буде використовуватися "Verdana". Якщо недоступні обидва шрифту, для показу заголовків буде використаний шрифт сімейства sans-serif. Зверніть увагу, що назву шрифту "Times New Roman" укладено в лапки. Якщо в назві гарнітури присутні пробіли, тоді цю назву обов'язково потрібно укладати в лапки.

#### **Розмір шрифту**

Розмір шрифту є важливим інструментом представлення тексту на сайті, він визначає ієрархію розмірів заголовків, основного тексту, а також впливає на сприйняття тексту в загальному. Розмір шрифту знаходиться в дуже тісному контакті з іншими властивостями тексту, такими як ширина колонки, висота відступів тощо.

*Одиниці виміру можна розділити на дві категорії: абсолютні і відносні.*

- **Абсолютні одиниці** є фіксованими і відносяться до будь-яких фізичних одиниць вимірювання. Після того, як вони були задані, розмір не змінюється.
- **Відносні одиниці** не мають фактичного значення. Їх розмір визначається відносно батьківського елементу. Це означає, що розмір шрифту можна змінити шляхом зміни розмірів пов'язаного елемента.

#### **Піксель**

Піксель px - це базова, абсолютна і остаточна одиниця виміру. Піксели поєднують властивості і абсолютних і відносних одиниць вимірювання (рис.3.1).

> 6 7 8 9 10 11 12 14 16 18 21 24 36 48

Рис.3.1 Розміри символів шрифту в пікселях

Відносність визначається тим, що видимий розмір, вказаний в пікселах, залежить від роздільної здатності монітора. На моніторі з невеликою роздільною здатністю видимий розмір буде більшим, ніж той же розмір в пікселах на моніторі з високою роздільною здатністю. Це пов'язано з тим, що розміри пікселів є незмінними, але на великому моніторі для відображення вмісту екрану використовується більша кількість пікселів. Таким чином, при збільшенні роздільності монітору, розміри, що задані в пікселах, зменшуються.

Абсолютність пікселів обумовлено незалежністю даної одиниці вимірювання від налаштувань браузера. Піксель є мінімальною одиницею вимірювання, тобто, немає величини 0.5 піксела. Шрифт, що заданий у розмірі 12рх, завжди відображатиметься в цьому розмірі і його буде неможливо змінити через налаштування браузера. Таким чином, піксели можна назвати відносними одиницями вимірювання, що є незалежними від налаштувань браузера.

#### **Абсолютні одиниці**

Завдання абсолютних одиниць вимірювання не дозволяє відвідувачеві змінити розмір шрифтів через меню браузера і адаптувати сторінку під свої налаштування.

- **cm** Сантиметр
- **mm** Міліметр
- **in** Дюйм (1 дюйм = 2,54 см)
- **pt** Пункт (1 пункт = 1/72 дюйми  $\approx 0.35$  мм)
- **pc** Піка (1 піка = 12 пунктам)

В більшості випадків неможливо заздалегідь передбачити, на якому моніторі, якого розміру і роздільності буде відображено сайт. Текст, що нормально сприймається на екрані з невеликою чи середньою роздільною здатністю, може стати абсолютно нечитабельним при високій роздільній здатності.

Абсолютні одиниці вимірювання варто застосовувати лише тоді, коли відомо про точні фізичні розміри пристрою відображення (наприклад, розміри екрану або сторінки, що буде видрукувана).

Якщо сайт передбачає наявність версії для друку, то там доречні будуть pt, mm, cm, але потрібно точно розуміти, для яких елементів задаються значення. В більшості випадків для Інтернет видань використовуються відносні одиниці.

#### **Відносні одиниці**

Відносні одиниці вимірювань застосовуються в верстці набагато частіше. Відносні одиниці визначають розмір елементу через значення розміру іншого елементу. Таблиці стилів, які використовують відносні одиниці, легше масштабуються з одного середовища виведення в інше.

- % Відсоток від висоти шрифту батьківського елементу.
- em Висота найбільшого символу шрифту «М» поточного елементу (m-height).
- rem Висота найбільшого символу шрифту «М» кореневого елементу <html>.
- vw 1% ширини вікна перегляду (viewport width).
- vh 1% висоти вікна перегляду (viewport height).
- vmin Мінімально допустимий відсоток від висоти.
- **У о нах Максимально допустимий відсоток від висоти.**

Використання відносних одиниць вимірювання надає значні переваги щодо вибору розміру шрифту. Відвідувач може самостійно регулювати розмір шрифту через меню браузера і адаптувати сторінку під власні уподобання. У разі, коли користувач змінює розмір шрифту основного тексту в браузері, пропорційно збільшуються чи зменшуються решта текстових елементів сторінки.

У більшості випадків для визначення розмірів шрифту, а також ширини, висоти і відступів елементів слід використовувати такі одиниці вимірювань, як px, em, rem і %. Для мобільних пристроїв добре підійдуть vh, vw або vmin, vmax.

**Використання відсотків % або em** - це вибір верстальника, тому що по суті обидві одиниці відштовхуються від розмірів шрифту батьківського елементу. Найчастіше вживають одиницю **em**, що відповідає 100% розміру шрифту батьківського елементу. Якщо цей розмір змінити,

задавши його більше за одиницю, то шрифт збільшиться. Якщо його поставити менше за одиницю, то шрифт зменшиться. Тобто, число перед em є множником для розміру шрифту.

**Одиниця rem (root em)** відповідає розміру "кореневого" елемента, а саме - тегу <html>. Для нього не так часто задаються стилі, тому розмір береться з налаштувань розміру шрифту в браузері, найчастіше, це 16px. Саме він береться за "кореневий" - "root" em - rem. Від цього розміру і розраховуються розміри, що зазначені в rem.

#### **CSS одиниці для мобільних пристроїв**

На даний момент зміна розмірів шрифту в залежності від розміру екрану є важливою частиною веб-дизайну, оскільки під різні роздільності екранів шрифт потрібно "перебудовувати" - тобто збільшувати або зменшувати його для зручності користувача.

Для цього застосовують одиниці, які беруть відсоток від viewport, тобто вікна перегляду, яке в телефонах буде від 320px до 480px, в планшетах 768-1024px, а на моніторах - від 1024px. Тому, використовувати тут можна такі одиниці, як

- vw 1% ширини вікна.
- vh 1% висоти вікна.
- vmin найменше з (vw, vh).
- $vmax$  найбільше  $3$  (vw, vh).

Дані одиниці також відмінно зарекомендували себе в тих випадках, коли, наприклад, потрібно встановити висоту елемента, що дорівнює висоті екрану.

#### **Акцент**

Для акцентування уваги на важливих фрагментах тексту можна використати кілька підходів до виділення ключових слів:

- **Bold (грубий)**. Найпопулярніший метод акцентування уваги. Як правило, грубішим текстом виділяють заголовки або важливі слова в тексті.
- **Іtalic (нахилений)**. Курсивний текст зле виглядає на екранах з невеликою роздільною здатністю. Не слід також застосовувати курсив в формах. Однак він чудово підходить для цитування фраз або складання списку літератури чи періодичних видань.
- **Underlinе (підкреслений)**. Не варто використовувати підкреслений текст для виділення ключових слів. В Вебі прийнято, що підкреслений текст є посиланням, тому, це може ввести відвідувачів в оману.
- **Колір.** Використання кольору для виділення також не є гарною ідеєю. Акцентування на тексті за допомогою кольорових слів було популярним в минулому столітті, в даний час професійні веб-дизайнери не використовують даний метод виділення.

 **Великі букви.** Не слід використовувати довгі речення, що написані великими літерами. Це буде розцінено як недолік в оформленні сторінки, а також зменшить читабельність решти тексту.

#### **Оптимальні розміри абзаців**

Оптимальні розміри абзаців дозволяють оформити текст на сайті таким чином, щоб відображена в них інформація засвоювалася найкращим чином і створювалося враження легкості читання. Найкраще прописувати не більше 5-7 рядків в абзаці.

Довжина рядка не повинна перевищувати 600 px (16-17 см). Це оптимальний розмір для комфортного переміщення погляду з одного кінця рядка на інший. Дуже широку контентну частину важко читати - часто втрачається зміст після прочитання довгого попереднього рядка. Якщо необхідно розтягнути текстовий блок на 1000 px і більше за шириною, можна спробувати розподілити текст на дві або більше колонок.

#### **Вертикальні відступи (Margin) між абзацами**

Відступи мають вплив на загальне сприйняття сторінки. Вони допомагають розміщувати текст на різних відстанях від суміжних елементів, а також від меж вікна браузера.

На веб-сторінках існують правила оформлення абзаців та інших елементів тексту. Наприклад, на паперових носіях прийнято робити горизонтальні відступи першого рядка, а на веб-сторінках абзаци мають збільшені відступи між собою. Це пов'язано з тим, що сприйняття тексту з екрану є складнішим ніж з паперу. Тому, великі об'єми тексту бажано розділяти на дрібніші фрагменти і розділяти збільшеними вертикальними відступами.

#### **Відстань між рядками (Line Spacing)**

Вертикальна дистанція між рядками має значний вплив на чіткість і стиль відображення тексту. Оптимальною відстанню між рядками вважається відстань, більша за висоту символу. Але, занадто велика міжрядкова відстань також може негативно позначитися на загальному сприйнятті тексту.

#### **Вирівнювання (Alignment)**

Для веб-тексту можна використати кілька варіантів вирівнювання:

- **За лівим краєм.** Традиційний підхід до вирівнювання основного тексту.
- **По центру.** Здебільшого застосовується для заголовків чи важливих фрагментів.
- **За правим краєм.** Використовується дуже рідко для специфічних цілей, наприклад, епіграфу.
- **За шириною.** Є найбільш популярним в друкованих виданнях, але рідше використовується в веб типографіці. При вирівнюванні за шириною колонки браузер збільшує або зменшує відстані між словами в кожному рядку, що істотно відбивається на естетичному вигляді загального тексту.

#### **Відстань між літерами (Letter Spacing)**

Зазвичай, стандартні шрифти у браузерах відображаються з оптимальною відстанню між літерами та словами. Зазвичай, зміну відстані між літерами застосовують для коротких заголовків або важливої інформації.

#### **Хороший екранний шрифт**

До хороших екранних шрифтів можна віднести шрифти з такими характеристиками (рис.3.2):

- Низький контраст, прості блоки з відповідною вагою і товщиною.
- Відповідна висота букв.
- Оптимальна ширина символів і відстань між ними.
- Наявність вільного простору в кожному символі.

# **WIDE LETTER SPACING** Good font **WIDE PUNCH WIDTH**

Рис.3.2. Характеристики читабельного шрифту

#### **Розробник має враховувати наступні правила:**

- Шрифт за стилем повинен відповідати змістовному навантаженню сайту.
- Зручність сприйняття і читабельності текстів відповідними шрифтами: довжина рядків, міжрядковий інтервал (висота рядків), розмір шрифту, співвідношення тексту і вільного простору на сторінці. Підвищення читабельності тексту забезпечує важливі чинники: увагу, швидкість прочитання та осмислення інформації.
- Вибирати шрифти, що є доступними для користувачів більшості операційних систем, або забезпечити надійне використання довільних шрифтів.

Веб-типографіка домоглася значного прогресу за останні кілька років. Сучасні шрифти відмінно сприймаються з екрану, враховують специфіку верстки, розміщення в Інтернеті, і відображення за допомогою браузерів. Саме типографіка підказала дизайнерам цілий ряд прекрасних рішень в плані побудови сайтів.

#### *Іконкові шрифти*

Іконковий шрифт є звичайним шрифтом, у якому замість традиційних символів використовуються колекції масштабованих векторних іконок.

Використання іконок у такому форматі є дуже привабливим рішенням.